# **SHOWOPC**

## SHOWOPC test utility

**[Descriptions](#page-0-0) [Parameters](#page-0-1)** [Data listing](#page-0-2) [Solving problems](#page-0-3) [Document revisions](#page-0-4)

## <span id="page-0-0"></span>**Description**

**SHOWOPC** utility enables displaying the accessible OPC DA and OPC HDA servers on a local or remote computer. It tests the functionality of the remote DCOM access to OPC servers.

## <span id="page-0-1"></span>**Parameters**

#### Parameters of the command line:

showopc [ComputerName|IP\_Address] [-DA1|-DA2|-DA3|-HDA1] [-?]

#### Description of parameters:

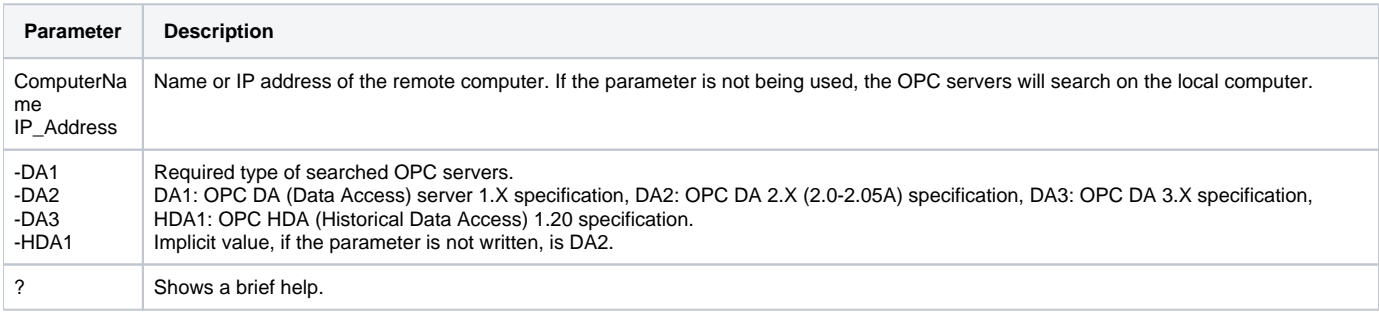

## <span id="page-0-2"></span>**Data listing**

This is an example of data listing, successfully obtained, about OPC DA 2.X servers on the local computer (utility was started without parameters):

```
%D2000-I-OPC DA 2.xx Servers list on '127.0.0.1':
%D2000-I-----------------
%D2000-I-ProgID: 'Ipesoft.D2000.OPCServer.Local.1'
%D2000-I-UserType: 'Ipesoft D2000 OPC server - Ipesoft.D2000.OPCServer.Local'
%D2000-I-GUID: '{A56B23B7-82E6-47A9-8487-3AEC2F8413DF}'
$D2000-I--
```
OPC DA 2.X Server with ProgID "Ipesoft.D2000.OPCServer.Local.1" was find. ProgID is the name of the OPC server, which should be used at configuration of D2000 communication line of "OPC Client" type, tab "OPC", input field "Server".

## <span id="page-0-3"></span>**Solving problems**

Error reporting IOPCServerList2:GetClassDetails, Class not registered.

%D2000-E-COM/OPC error 80040154H on IOPCServerList2:GetClassDetails, Error string : Class not registered

**SHOWOPC** utility uses the services of class IOPCServerList2 of OPC Server Browser OPCENUM. OPC Server Browser OPCENUM is a part of the installation of "OPC Core Components Redistributable", which is available on [http://www.opcfoundation.org/.](http://www.opcfoundation.org/) Usually, it is the part of the installation of the OPC server. Check if the windows service "OPCENUM" is initialized.

**Error reporting E\_ACCESSDENIED: Access is denied.** 

%D2000-E-COM/OPC error 80070005H on CoCreateInstanceEx, Error string : E\_ACCESSDENIED: Access is denied.

Insufficient access rights to the remote computer. For more information see [this document](https://doc.ipesoft.com/pages/viewpage.action?pageId=84366496#OPCDataAccess2.05&3.0Client-dcom).

### <span id="page-0-4"></span>**Document revision**

Ver. 1.0 – November 30, 2009 – Document creating.

**Related pages:**

[Communication utilities](https://doc.ipesoft.com/display/D2DOCV22EN/Communication+Utilities)